https://www.100test.com/kao\_ti2020/644/2021\_2022\_Windows\_E9 \_98\_B2\_c100\_644306.htm 第一招:屏幕保护 在Windows中启用  $($ 

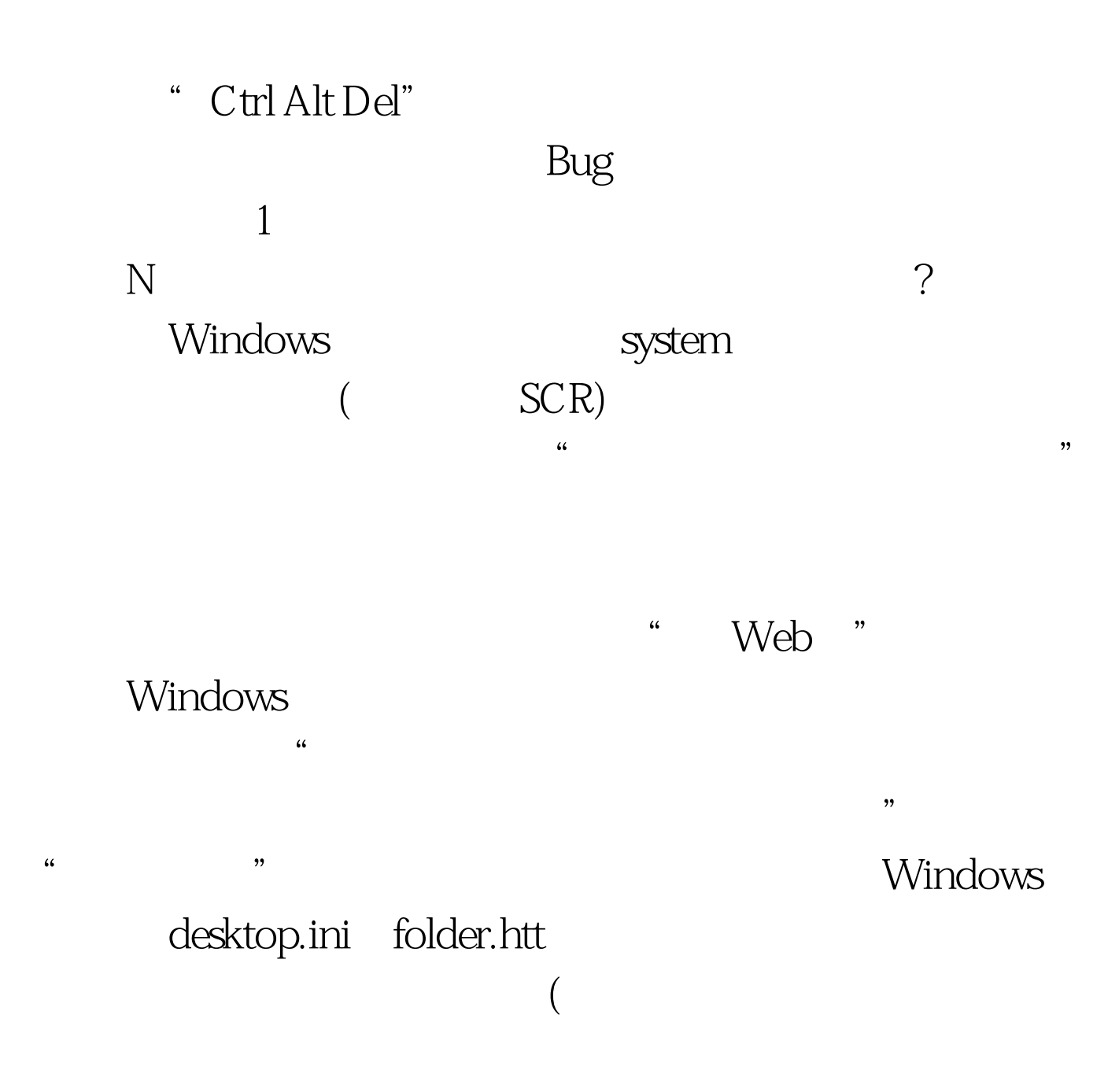

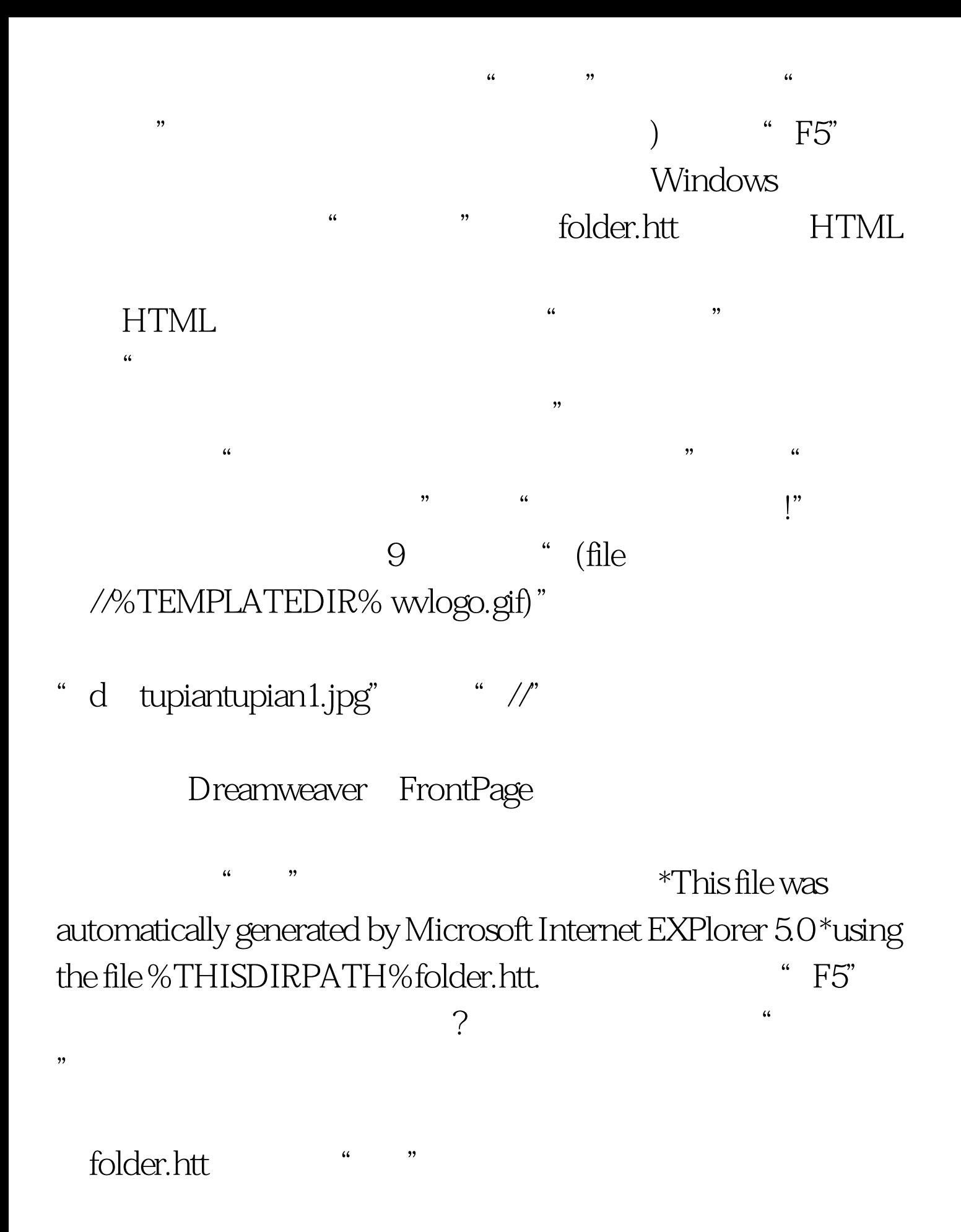

 $\frac{1}{2}$ :

## Windows 2000/XP

 $\epsilon$ " gpedit.msc" " Windows XP

 $\lambda$  $\frac{46}{100}$  , and the contract of the contract of the contract of the contract of the contract of the contract of the contract of the contract of the contract of the contract of the contract of the contract of the contra  $\frac{1}{2}$  , and  $\frac{1}{2}$  , and  $\frac{1}{2}$  , and  $\frac{1}{2}$  , and  $\frac{1}{2}$  , and  $\frac{1}{2}$  , and  $\frac{1}{2}$  , and  $\frac{1}{2}$  , and  $\frac{1}{2}$  , and  $\frac{1}{2}$  , and  $\frac{1}{2}$  , and  $\frac{1}{2}$  , and  $\frac{1}{2}$  , and  $\frac{1}{2}$  , a  $\alpha$  and  $\alpha$  is the three propositions of  $\alpha$  $\frac{1}{2}$   $\frac{1}{2}$ 

 $\mu$  , and  $\mu$  is the system of  $\mu$  and  $\mu$  is the system of  $\mu$  is the system of  $\mu$  $\frac{1}{2}$  , and  $\frac{1}{2}$  , and  $\frac{1}{2}$  , and  $\frac{1}{2}$  , and  $\frac{1}{2}$  , and  $\frac{1}{2}$  , and  $\frac{1}{2}$  , and  $\frac{1}{2}$  , and  $\frac{1}{2}$  , and  $\frac{1}{2}$  , and  $\frac{1}{2}$  , and  $\frac{1}{2}$  , and  $\frac{1}{2}$  , and  $\frac{1}{2}$  , a  $\ket{1}$  $\widetilde{\mathcal{Z}}$  and  $\widetilde{\mathcal{Z}}$  $\frac{1}{2}$  (a  $\frac{1}{2}$  ) and  $\frac{1}{2}$  ) and  $\frac{1}{2}$  (a  $\frac{1}{2}$  ) and  $\frac{1}{2}$  (a  $\frac{1}{2}$  ) and  $\frac{1}{2}$  (a  $\frac{1}{2}$  ) and  $\frac{1}{2}$  (a  $\frac{1}{2}$  ) and  $\frac{1}{2}$  (b) and  $\frac{1}{2}$  (c) and  $\frac{1}{2}$  (c) and  $\frac{1}{$ 

: Windows7 Word2010

windows

 $100Test$ www.100test.com